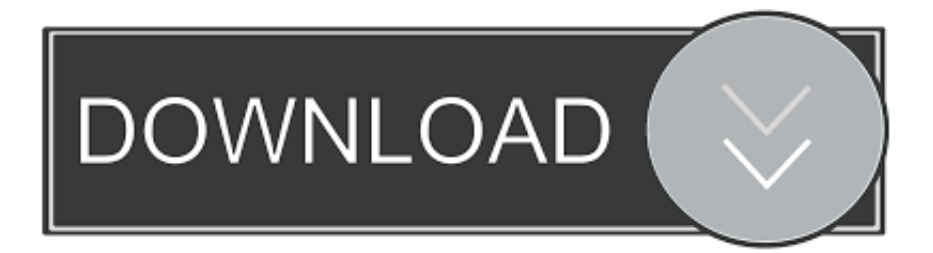

### [Convert Vob To Mp4 Mac Free Download](http://thropmodepen.webblogg.se/2021/march/microsoft-word-online-download-for-mac.html#ndBqF=0axtG8gvGi2BwbcDYvMDU92qKf2BS52DVreiLvMCgbYyH1ei==)

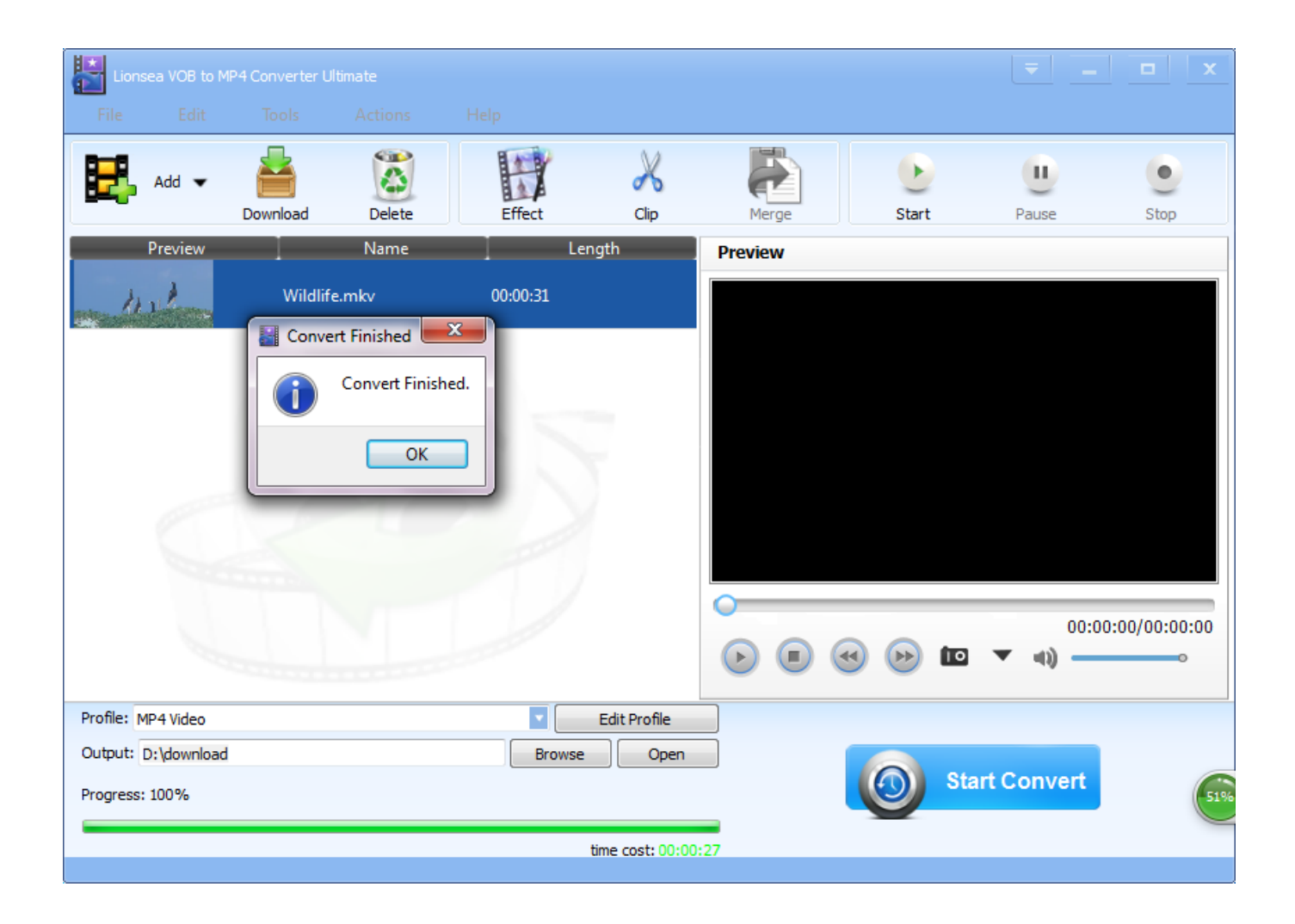

[Convert Vob To Mp4 Mac Free Download](http://thropmodepen.webblogg.se/2021/march/microsoft-word-online-download-for-mac.html#ndBqF=0axtG8gvGi2BwbcDYvMDU92qKf2BS52DVreiLvMCgbYyH1ei==)

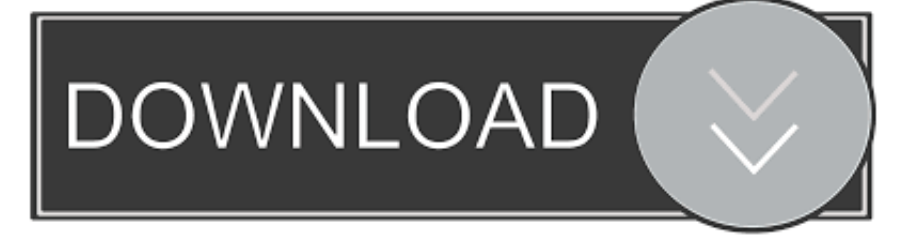

Then click 'Convert' to start VOB to MP4 conversion process Check the new MP4 clips when they are ready or upload them to a mobile device.

- 1. convert
- 2. convert cm to inches
- 3. convert pdf to jpg

And in this article, you will learn seven simple free ways to encode/re-encode VOB files to MP4 files.. ' All conversions performed will now be to the MP4 video file format How To Convert Vob To Mp4Convert Mp4 To Vob FreewareConvert Vob To Mp4 Mac Free DownloaderVob To Mp4 Converter Mac Free DownloadHow to Convert VOB to MP4? Click the "Choose Files" button to select your VOB files.. Click the "Convert to MP4" button to start the conversion When the status change to "Done" click the "Download MP4" button; Best Quality.

### **convert**

convert, convert pdf to word, convert cm to inches, convert mm to inches, convert pdf to jpg, convert to pdf, convert kg to lbs, convert heic to jpg, convertio, convert money [Best Ppsspp Settings For Digimon Adventure](https://mighty-peak-20742.herokuapp.com/Best-Ppsspp-Settings-For-Digimon-Adventure.pdf)

We use both open source and custom software to make sure our conversions are of the highest quality.. As a container format in DVD-Video media, a VOB file contains the actual Video, Audio, Subtitle, and Menu contents.. Of course, you also use it to convert VOB to MP4 with no problem 2 Freemake Video ConverterFreemake has a straight forward and instructive interface. [Fiat Ecu Scan Keygen Software Keys](https://sad-neumann-e3f88a.netlify.app/Fiat-Ecu-Scan-Keygen-Software-Keys)

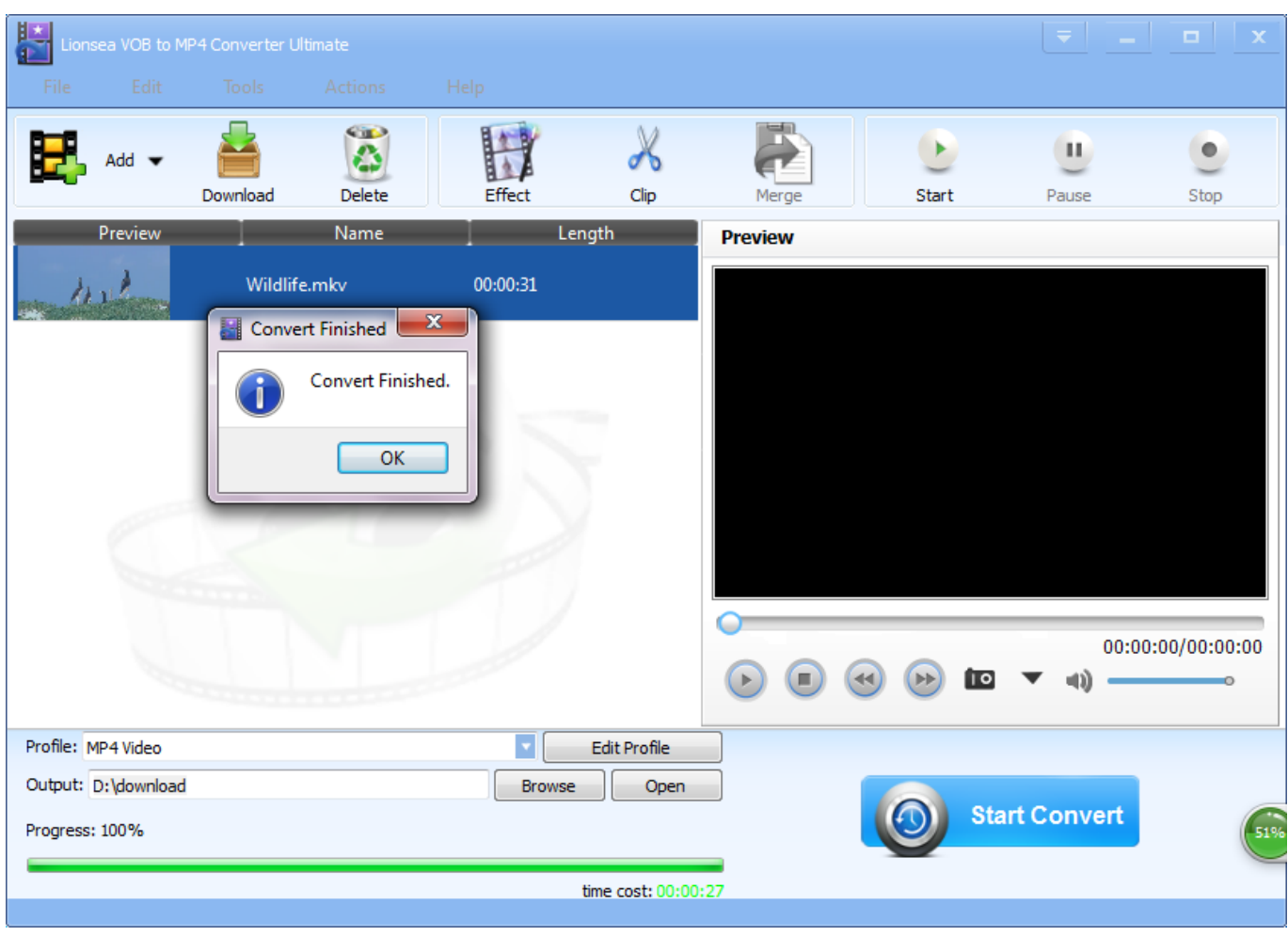

[Free Adobe Photoshop Cs5 Download For Mac](https://faisnaralug.mystrikingly.com/blog/free-adobe-photoshop-cs5-download-for-mac)

# **convert cm to inches**

#### [picture collage maker 3.3.6 serial](https://waygrounbeantpe.therestaurant.jp/posts/15663838)

 If you want to play your favorite vob files on your smart mobile phone or most other portable devices, converting VOB to MP4 is a simple solution.. It supports different formats and encoders including MP4(m4v), MKV, H 264(x264), MPEG-4 and MPEG-2 (libav). [Driver Wireless Acer Aspire 5610 Windows 7 Download Preactivated Version](https://lamstersmame.mystrikingly.com/blog/driver-wireless-acer-aspire-5610-windows-7-download-preactivated-version)

# **convert pdf to jpg**

#### [America`S Army No Recoil Hack](https://agitated-williams-655420.netlify.app/AmericaS-Army-No-Recoil-Hack)

The most important thing for this Windows 10 video converter is its versatility.. Click on the drop-down arrow on the left-hand side of the program next to the words 'Output Format' to view the list of available video file formats.. Convert Vob To Mp4 Mac Free Download PcConvert Mp4 To Vob FreewareVideo Converter Vob To Mp4 Mac Free DownloadConvert Vob To Mp4 Mac Free Download Windows 7Vob File To Mp4 Free.. VOB is based on MPEG-2 program stream format, but with additional limitations and specifications.. At present, its playback on applications and devices is quite limited: only VLC, Mplayer such universal players, or Windows Media Player (but not in Windows 8/10) and the regular DVD players.. Run VOB to MP4 Converter As soon as all the settings are chosen, select where to save your future MP4 video.. To convert your VOB files to MP4 files, simply select the option from this list that says, 'MP4. e828bfe731 [Microsoft Word Excel For Mac Free Download](https://hub.docker.com/r/glosapadtrap/microsoft-word-excel-for-mac-free-download)

e828bfe731

[Swapper Tiles Torrent Download \[Crack Serial Key](https://proswitchnerbe.substack.com/p/swapper-tiles-torrent-download-crack)